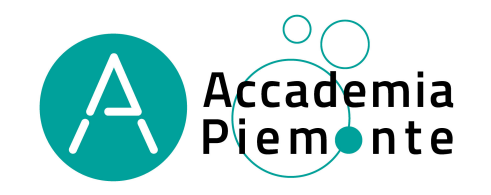

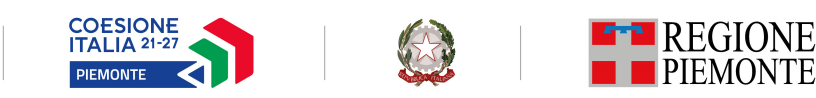

**SCHEDA PRESENZE FAD** Anno formativo………………………... Ore FAD previste ………………………… Cognome e Nome allievo…………………………………………………………………………....................... Id. operazione ……………........... Id. attività ...…………. Codice e Denominazione Corso: ………………………………….…………………………………………………………………………………………………………………...… Ente erogatore …………………………………………………………………………………………………………………………………….……………………………………….. BANDO .......................................................................................................................................................................................................................................................

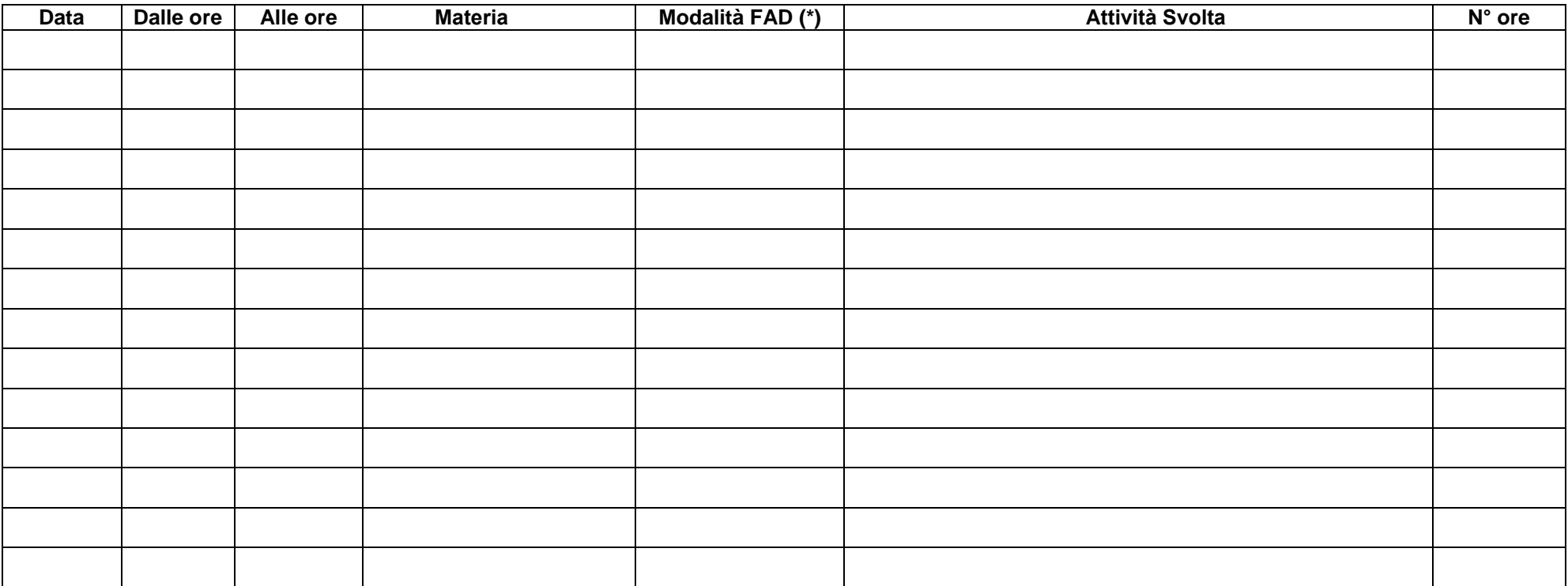

Modello aggiornato a MAGGIO 2024

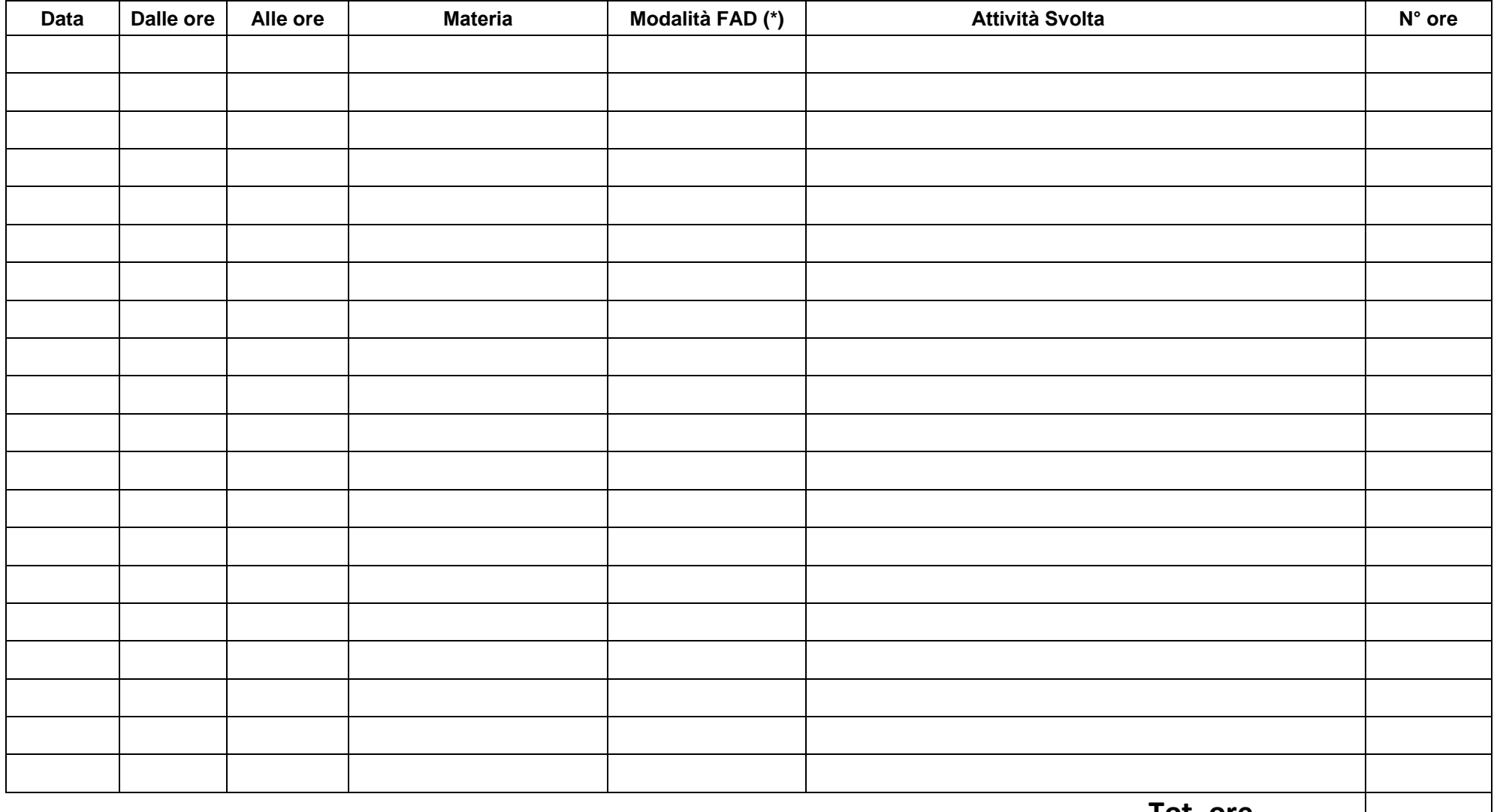

**Tot. ore**

## Firma allievo

## LEGENDA TIPOLOGIA MODALITA' FAD

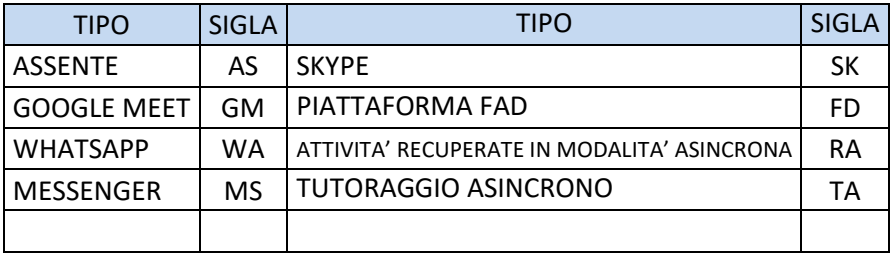